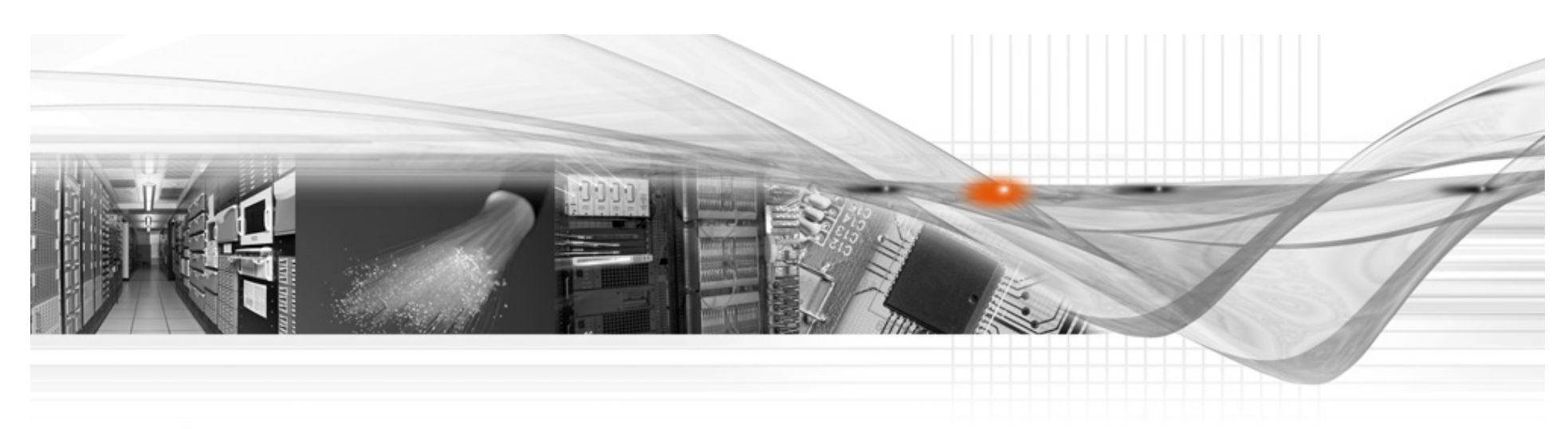

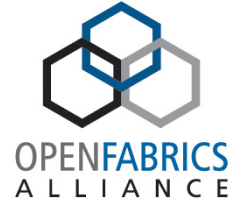

## Taming LNet

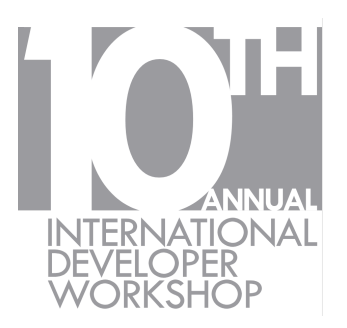

Doug Oucharek Intel® High Performance Data Division

#### **Overview**

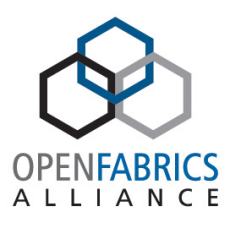

- Architecture of LNet
- Look at LNet config and problems
- Using LNet Selftest
- IB Tuning
- Dynamic LNet Config
- Wireshark

## Lustre\* and LNet

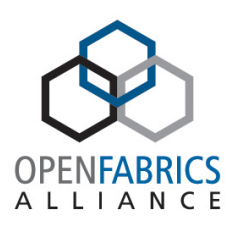

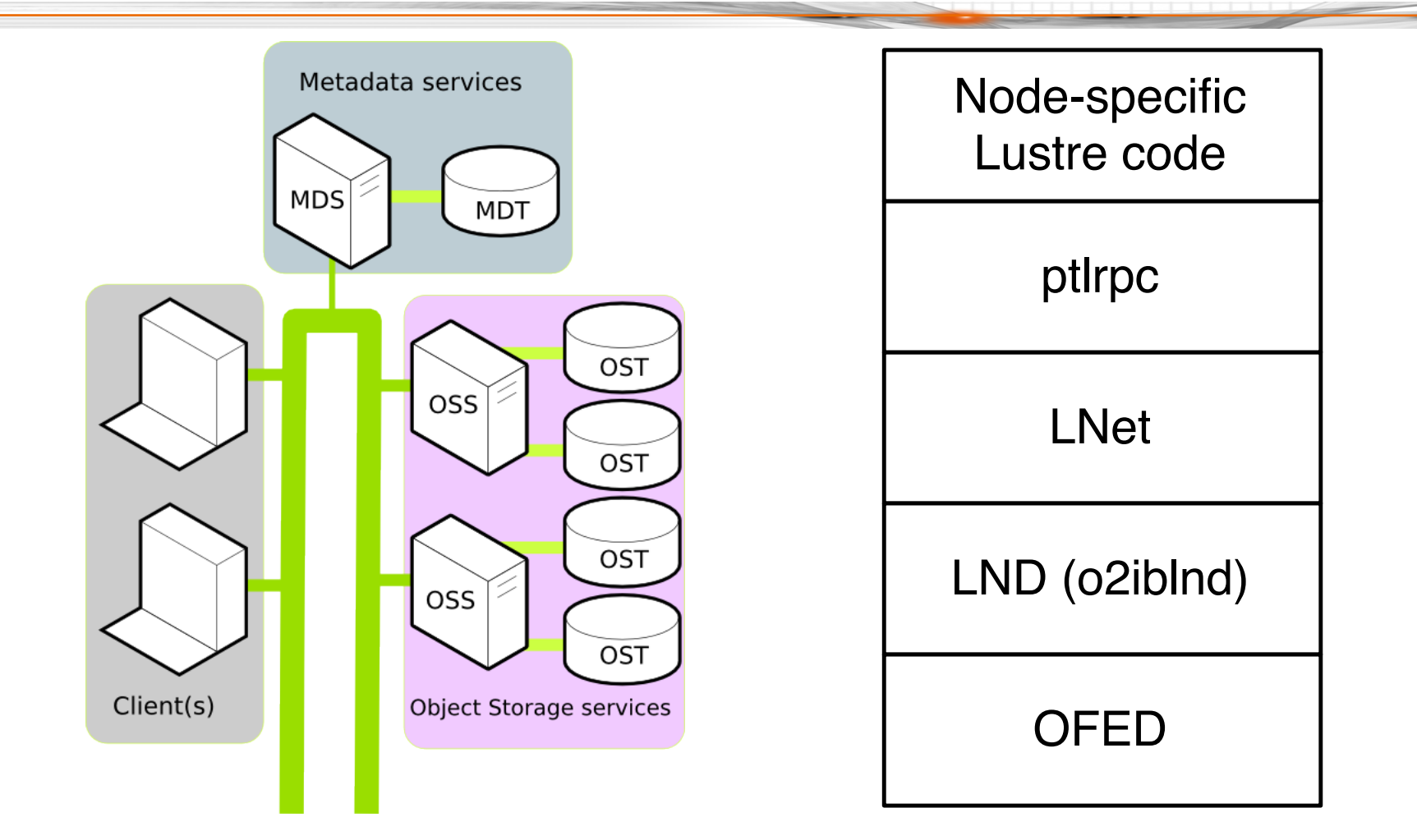

\* Some names and brands may be claimed as the property of others.

March 30 – April 2, 2014 #OFADevWorkshop 3

#### Format of a NID

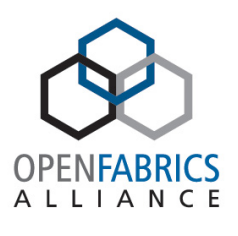

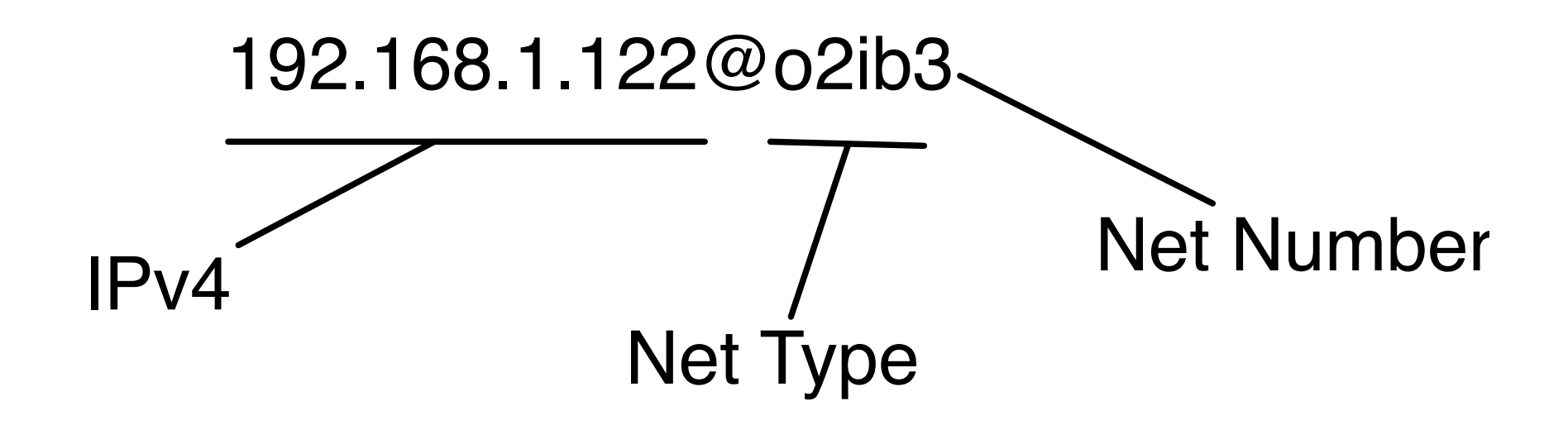

March 30 – April 2, 2014 #OFADevWorkshop 4

## LNet and IB

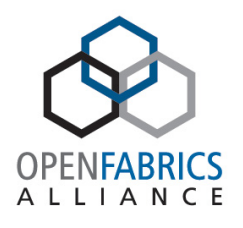

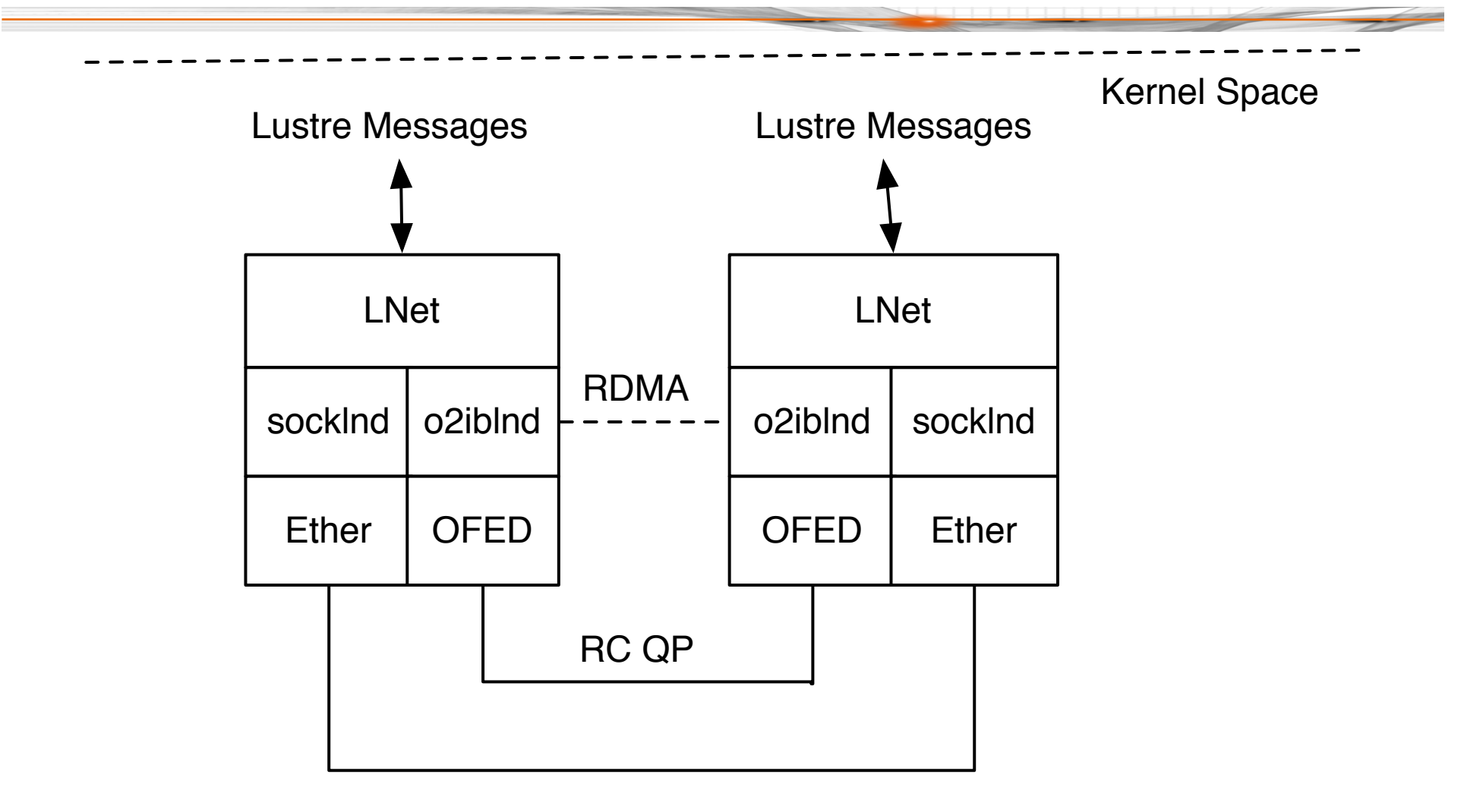

March 30 – April 2, 2014 **#OFADevWorkshop** 5 and 5 and 5 and 5 and 5 and 5 and 5 and 5 and 5 and 5 and 5 and 5 and 5 and 5 and 5 and 5 and 5 and 5 and 5 and 5 and 5 and 5 and 5 and 5 and 5 and 5 and 5 and 5 and 5 and 5 and

## LNet Config

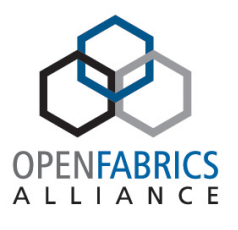

Config: options lnet networks="o2ib0(ib0)" routes="tcp0 192.168.1.2@o2ib0"

Tuning: options ko2iblnd peer\_credits=128 fmr\_pool\_size=2048 credits=1024

• Network number must be used consistently across cluster

### LNet Selftest

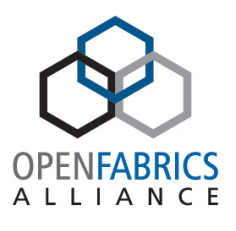

• Kernel module for testing LNet and LND's

#!/bin/bash export LST\_SESSION=\$\$ lst new\_session read/write lst add\_group ion 10.211.55.9@tcp1 lst add group server 10.211.55.7@tcp1 lst add\_batch bulk\_rw lst add\_test --batch bulk\_rw --concurrency 16 --from ion --to server brw write size=1M lst run bulk\_rw lst stat server & sleep 30; kill \$! lst end\_session

## IB Tuning

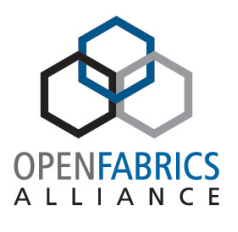

- Defaults: Tuned to Mellanox IB
- For TrueScale: set map\_on\_demand to 32

options ko2iblnd peer\_credits=128 peer credits hiw=64 credits=1024 concurrent\_sends=256 ntx=2048 map on demand=32 fmr pool size=2048 fmr flush trigger=512 fmr cache=1

# Dynamic LNet Config: Purpose

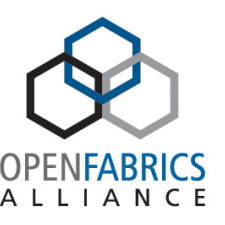

- Dynamically modify LNet configuration – will be landed in 2.7
- Ease the process of fine tuning LNet without having to restart the LNet kernel module
- Be more flexible for scripts and management applications

# DLC: What can it do

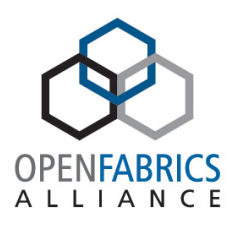

- Adding/Deleting networks
- Adding/Deleting routes
- Configuring router buffer pools
- Enabling/Disabling routing.
- Showing routing information
- Importing/exporting configuration in YAML format

# DLC: Block Diagram

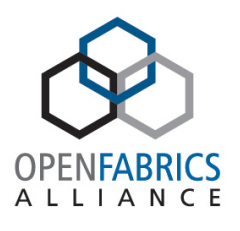

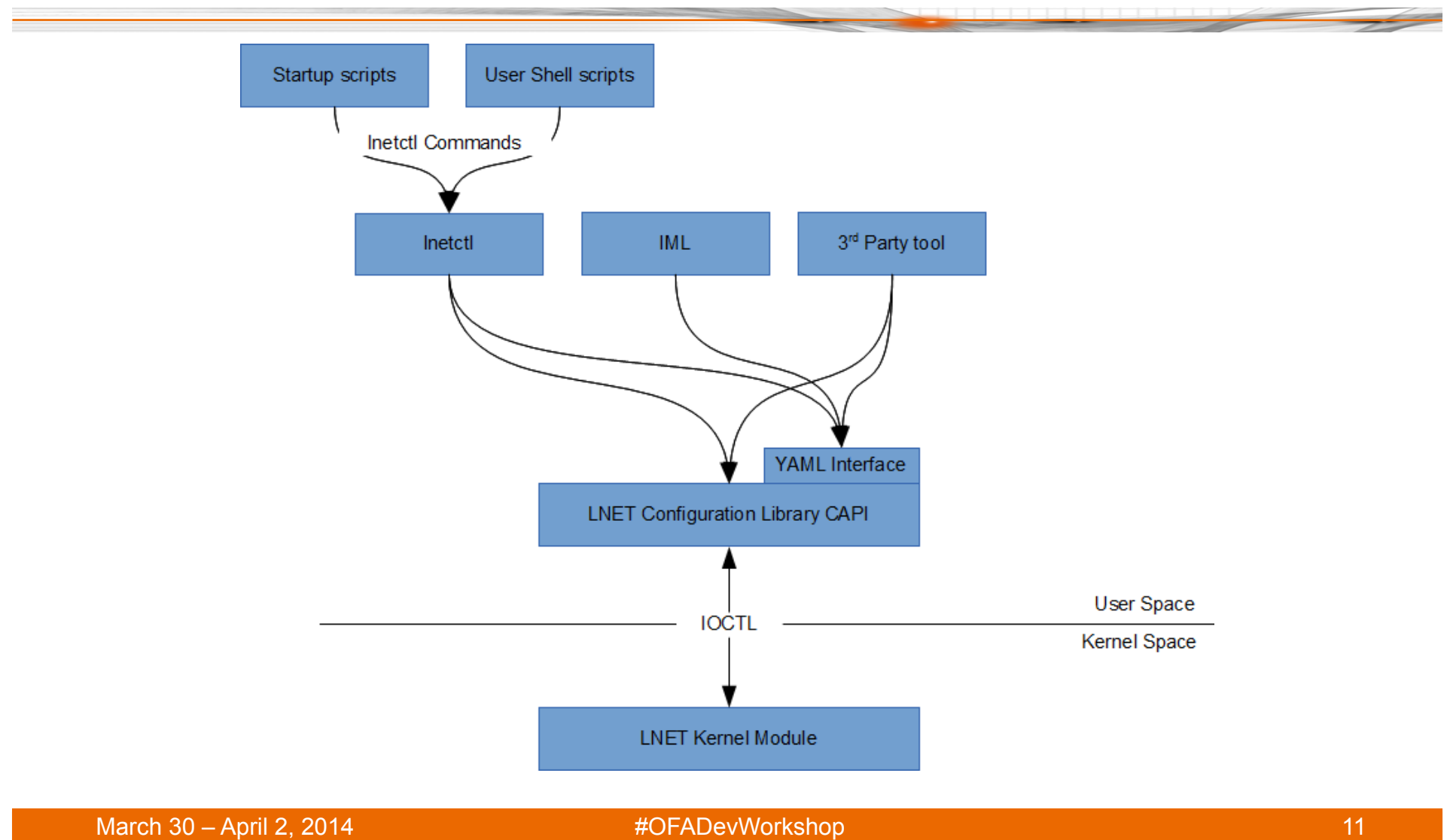

## DLC: YAML Example

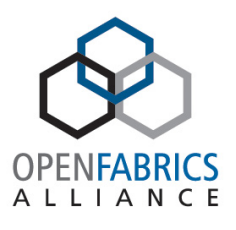

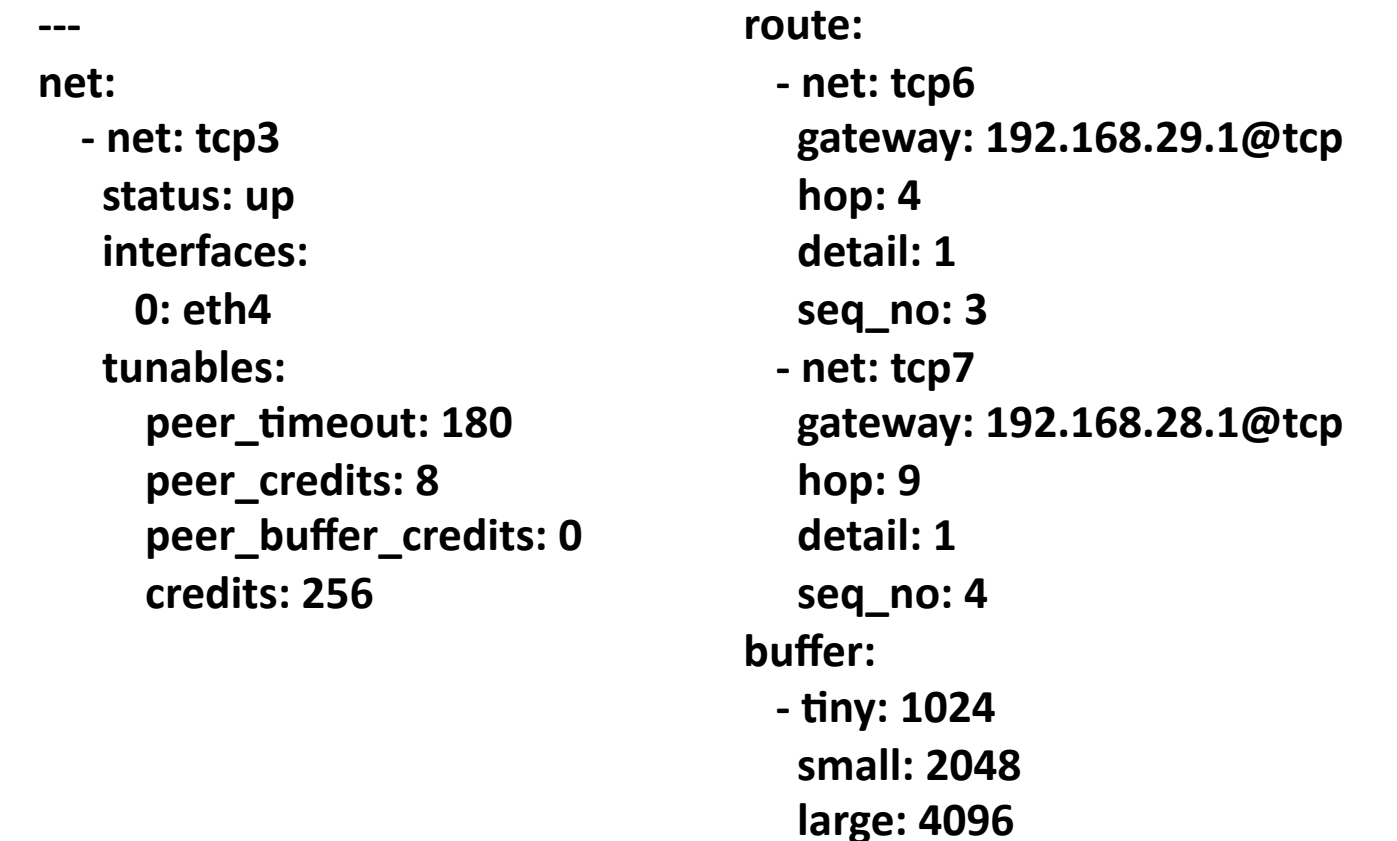

**...** 

### Wireshark: Intro

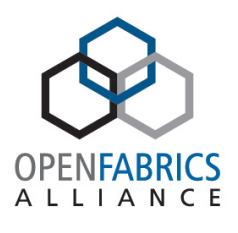

- Protocol Analyzer
- Website: www.wirehark.org
- Powerful filtering
- Powerful analytics/ stats
- Does support IB

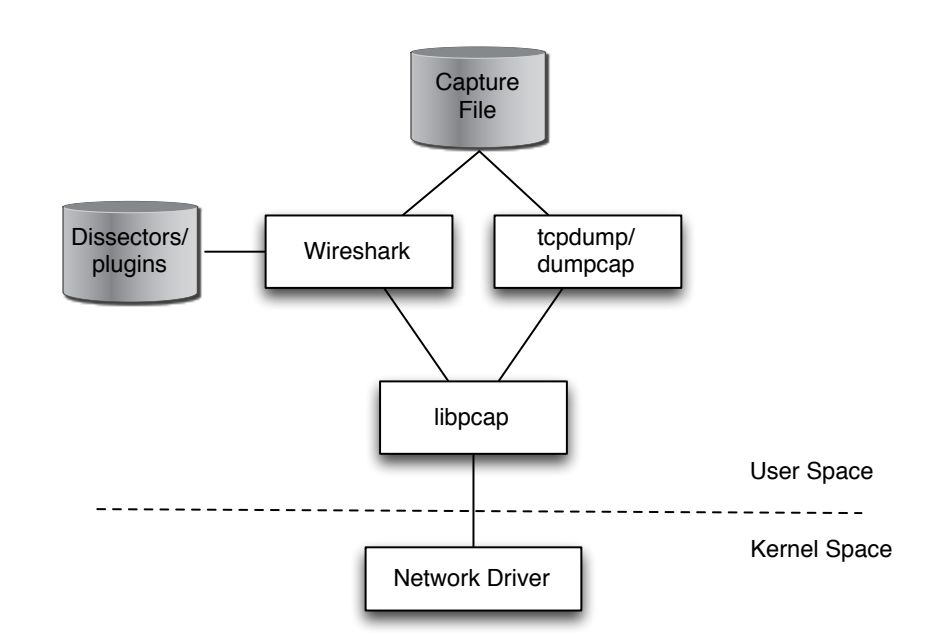

# Wireshark: Build + Install

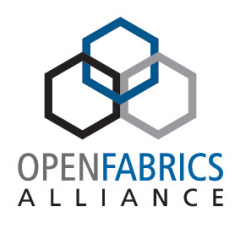

#### **Wireshark:**

- Latest Stable: 1.10.2
- Requires: gtk2-devel and libpcap-devel (CentOS 6.x)
- Usual: ./configure, make, make install
- Application: /usr/local/bin/ wireshark

#### **LNet/Lustre Dissectors:**

- Need Wireshark source tree
- Go to: lustre/contrib/ wireshark (2.4 and up)
- Update Makefile if not using package manager
- Just run "make install" ("make clean" first if previously built)
- Plugins: lnet.so and lustre.so

# Wireshark: Capture IB

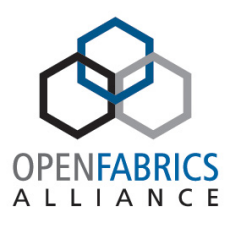

- Use ibdump (works like tcpdump)
- See:

http://www.mellanox.com/page/products\_dyn? product\_family=110&mtag=monitoring\_debug

- Note: restricted to MTU of 2K or less
- Open captured file with Wireshark

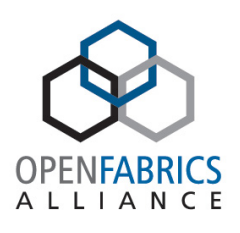

#### Wireshark: Main Interface

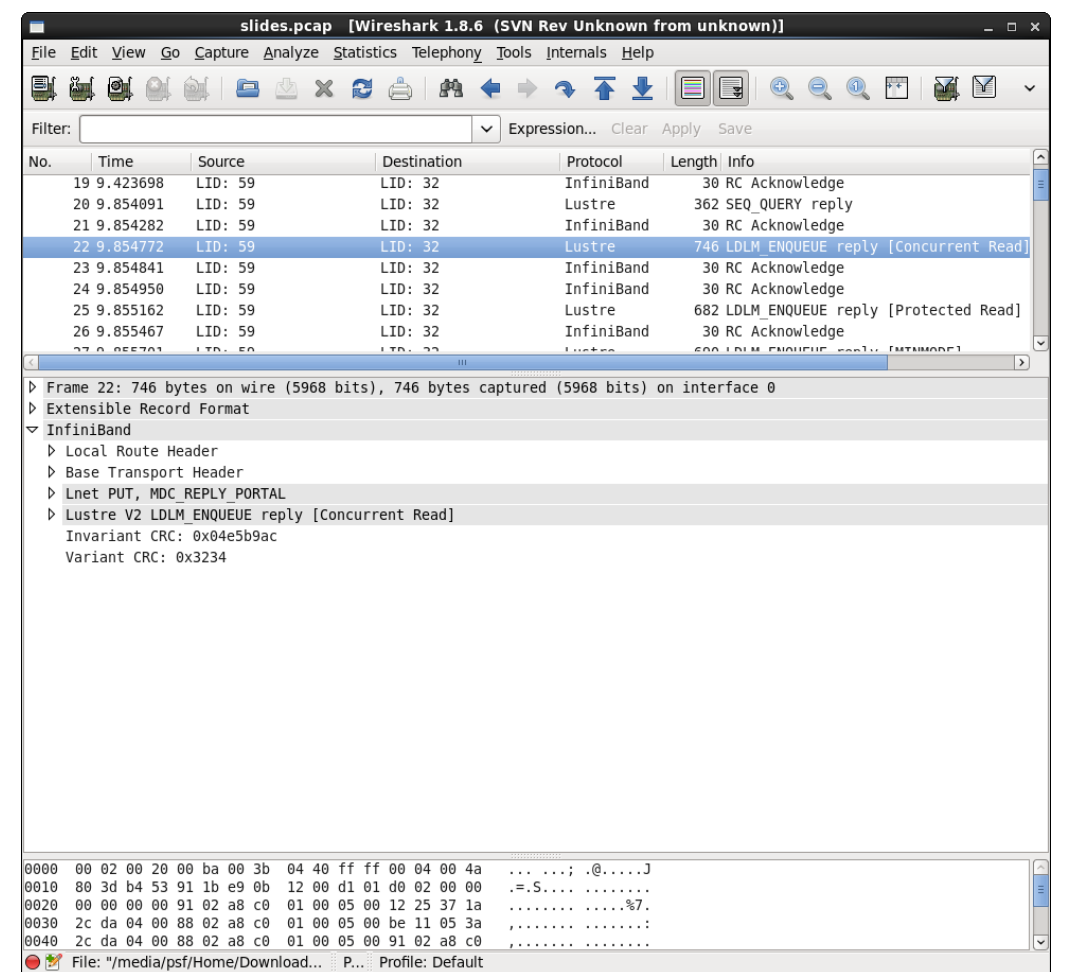

March 30 – April 2, 2014 **#OFADevWorkshop** 16 and 16 and 16 and 16 and 16 and 16 and 16 and 16 and 16 and 16 and 16

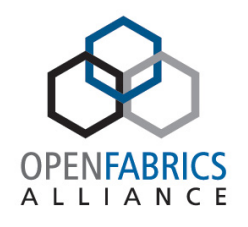

## Wireshark: Looking at LNet

Frame 1: 354 bytes on wire (2832 bits), 354 bytes captured (2832 bits) B Ethernet II, Src: Parallel 2a:de:5c (00:1c:42:2a:de:5c), Dst: Parallel 8e:1a:f5 (00:1c:42:8e:1a:f5) D Internet Protocol Version 4, Src: OSS (10.211.55.9), Dst: MGS (10.211.55.7) P Transmission Control Protocol, Src Port: 988 (988), Dst Port: 1023 (1023), Seq: 1, Ack: 1, Len: 288 ▽ Lnet PUT, MGS REQUEST PORTAL Type of socklnd message: KSOCK MSG LNET (0x000000c1) checksum disabled ack not required not ack  $\sqrt{\ }$  dest nid = 10.211.55.7@tcp0 Destination nid: MGS (10.211.55.7) lnd network interface: 0 lnd network type: SOCKLND  $(2)$  $\triangledown$  src nid = 10.211.55.9@tcp0 Src nid: 0SS (10.211.55.9) lnd network interface: 0 lnd network type: SOCKLND  $(2)$ Src pid: 12345 (0x00003039) Dest pid: 12345 (0x00003039) Message type: PUT (1) Payload length: 192 DST MD index interface: 0xfffffffffffffffff (18446744073709551615) DST MD index object: 0xfffffffffffffffff (18446744073709551615) Match bits: 0x0004fadac7204803 (1401717457438723) hdr data: 0x0000000000000000 (0) ptl index: MGS REQUEST PORTAL (26) offset: 0 msg filler (padding) Payload D Lustre V2 OBD PING request

## Wireshark: Other features

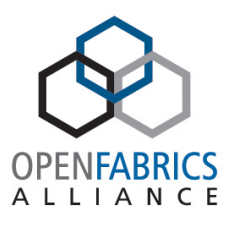

- Packet length distribution stats
- Protocol hierarchy distribution stats
- Flow graph
- I/O Graph

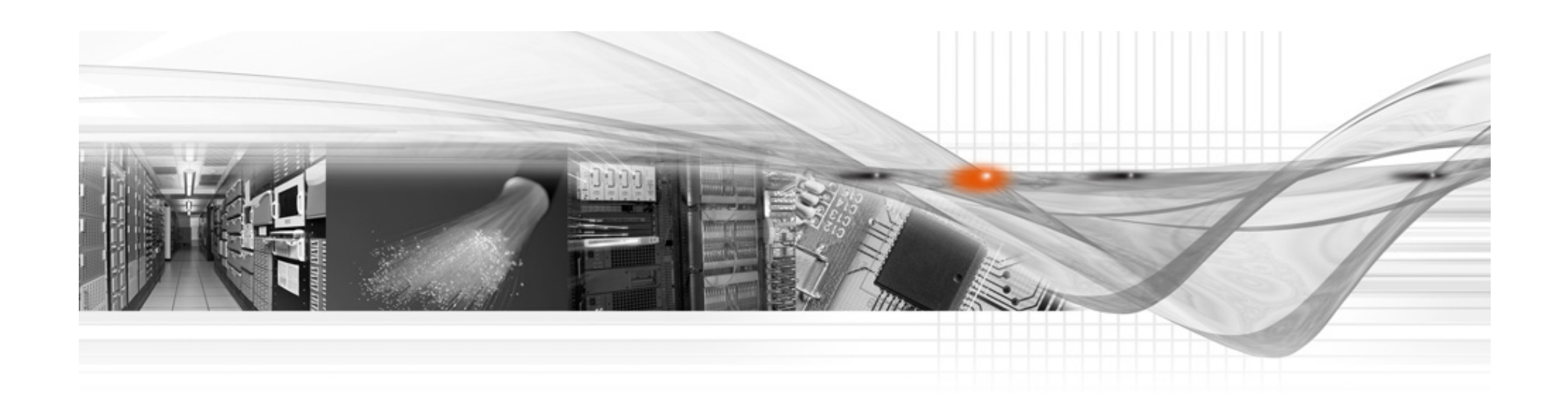

#### Thank You

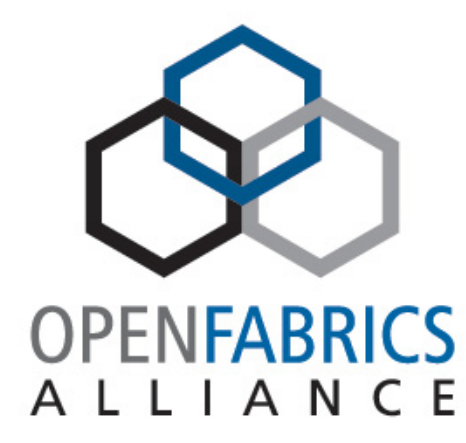

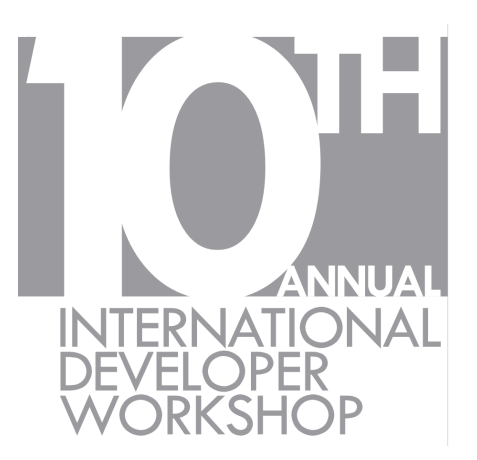

**#OFADevWorkshop**